**Through LKED with Gun and Camefa: Object/Load Modules, Link Edjtors, Loaders, and What They Do for You**

 $\omega$  , is as

**SHARE 83, Session 4812** 

**John R. Ehrman**

**IBM Santa Teresa Laboratory 555 Bailey Avenue, B16/D3 San Jose, CA 95141 1-408-463-3543 [EHRMAN@VNET.IBM.COM](mailto:EHRMAN@VNET.IBM.COM) or USIBM9WH@IBMMAIL[.COM]**

**© IBM Corporation 1994**

**10 Aug 94**

v---------------------------------------------------------------------------------------------------- *J*

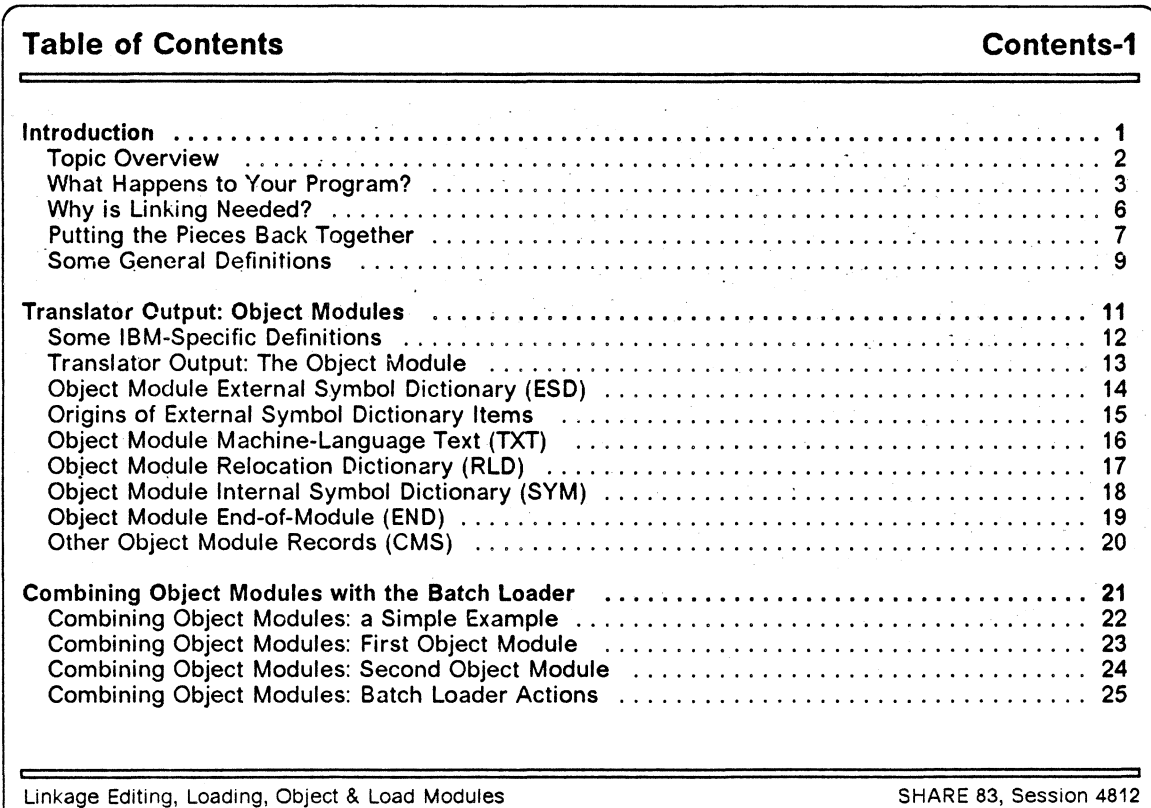

**© IBM Corporation 1994 10 Aug 94 V\_\_\_\_\_\_\_\_ \_\_\_\_\_\_\_\_\_\_\_\_\_\_\_\_\_\_\_\_\_\_\_\_\_\_\_\_\_\_\_\_\_\_\_\_\_\_\_\_\_\_\_\_\_** *J*

#### **Table of Contents Contents-2**

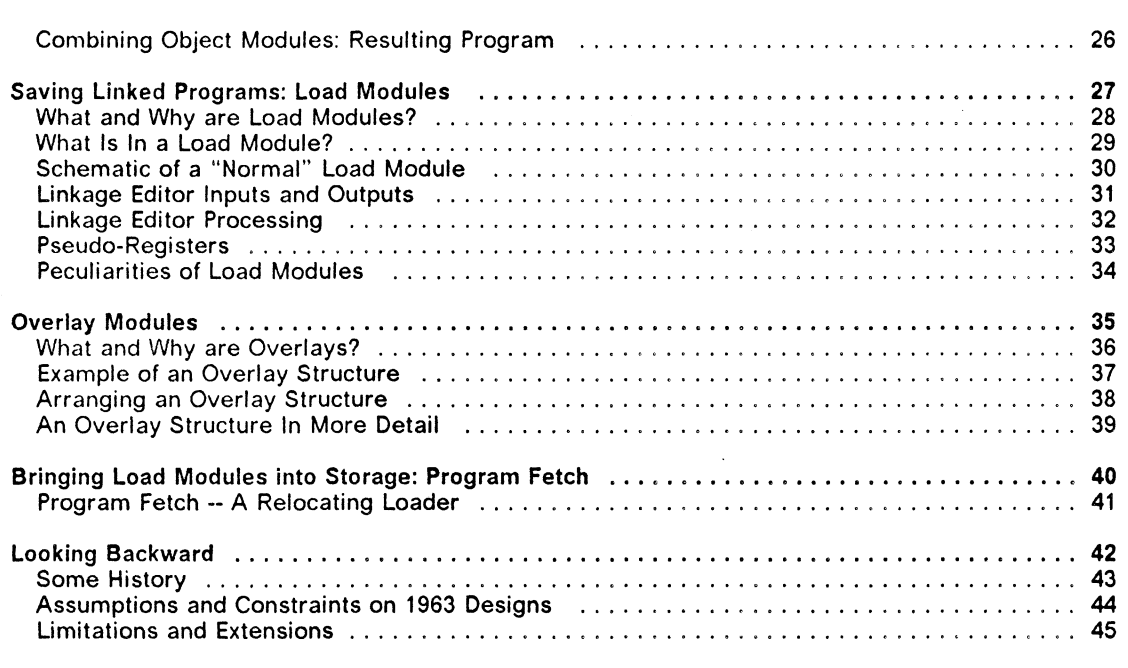

**Linkage Editing, Loading, Object & Load Modules © IBM Corporation 1994 V.\_\_\_\_\_\_\_\_\_\_\_\_\_\_\_\_\_\_\_\_\_\_\_\_\_\_ \_\_ \_\_\_\_\_\_\_\_\_\_\_\_\_\_\_\_\_\_\_\_\_\_\_ \_** **SHARE 83, Session 4812 10 Aug 94**

*J*

### **Table of Contents Contents**

Ë

#### $\mathbf{r}$ **What Are The Problems? ........... .................................. ............................................ .. ............46 Looking Forward ................................... .............................. .......... .... \_\_\_\_ 52 The DFSMS/MVS Binder and Loader ............................. . . ............................... ........................ . 53 Summary ..................... 54 What We've Discussed 55 References ................. 56**

Linkage Editing, Loading, Object & Load Modules © IBM Corporation 1994

SHARE 83, Session 4812 10 Aug 94

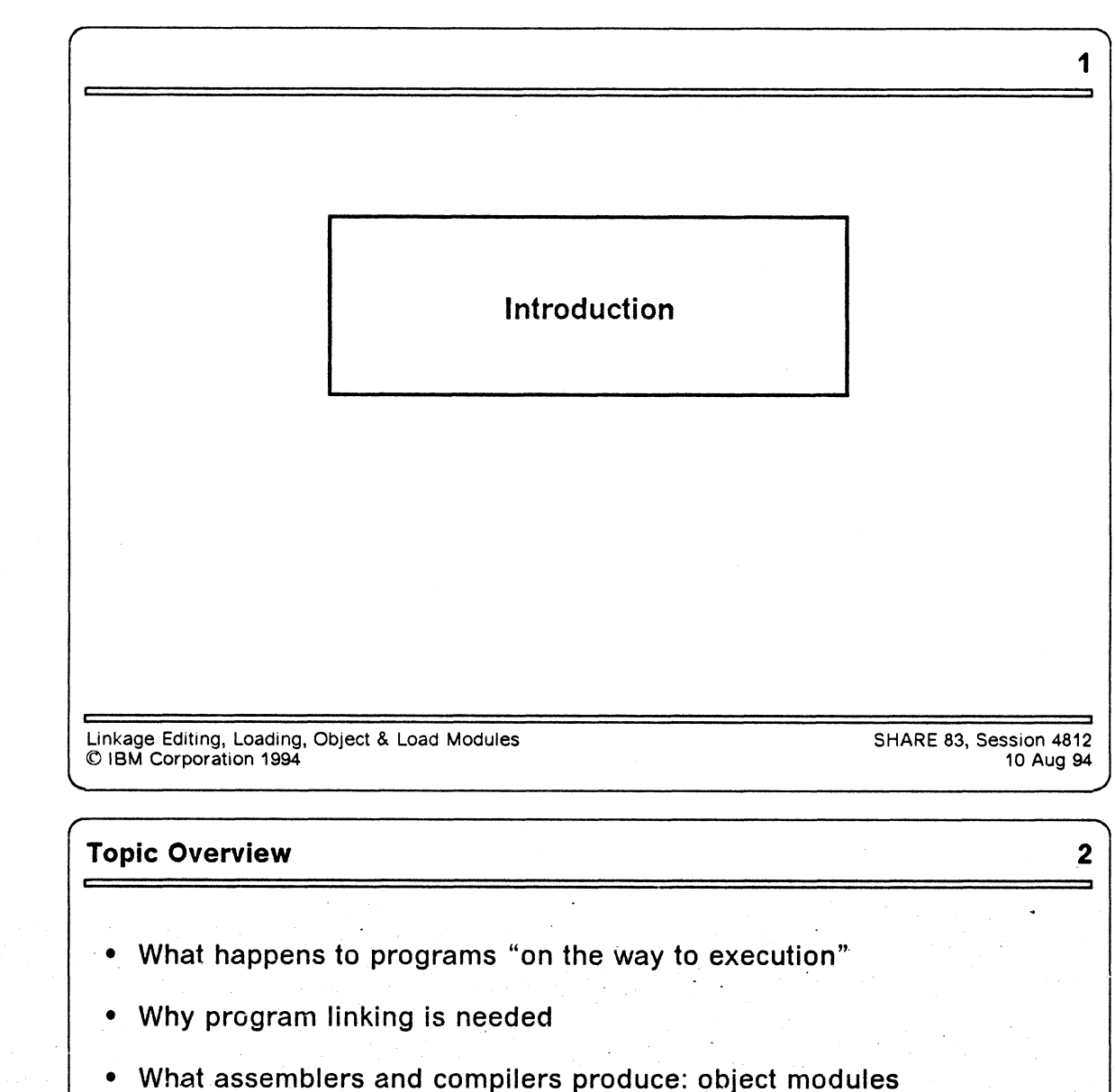

- **What program linking does with object modules**
- **Saving the results of linking: load modules**
- **What happens when load modules are put into storage**
- **Why the Linkage Editor and Loader are the way they are**
- **The future: the good things the new Binder does for you**

**Linkage Editing, Loading, Object & Load Modules SHARE 83, Session 4812 © IBM Corporation 1994 10 Aug 94**

*J*

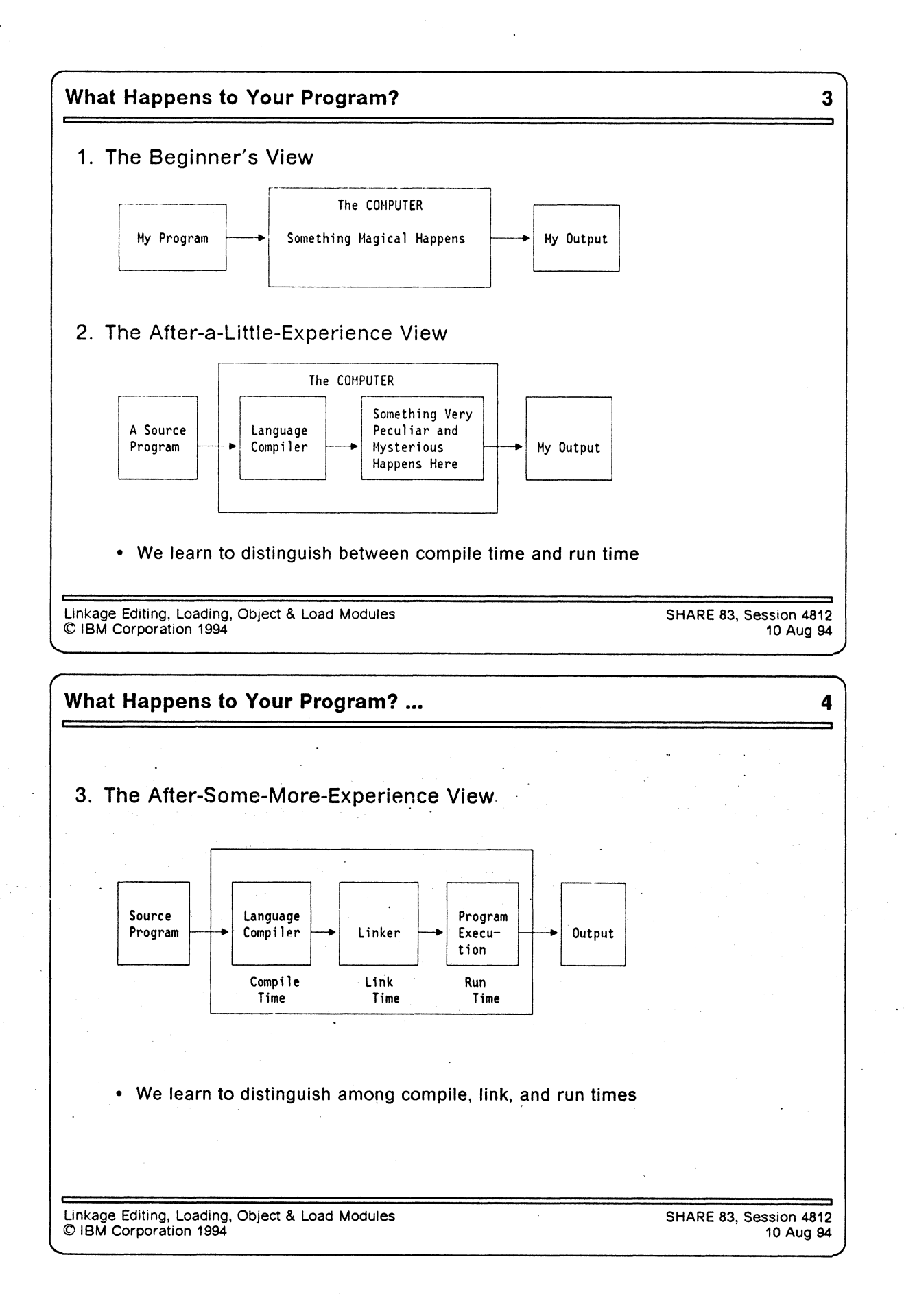

**4**

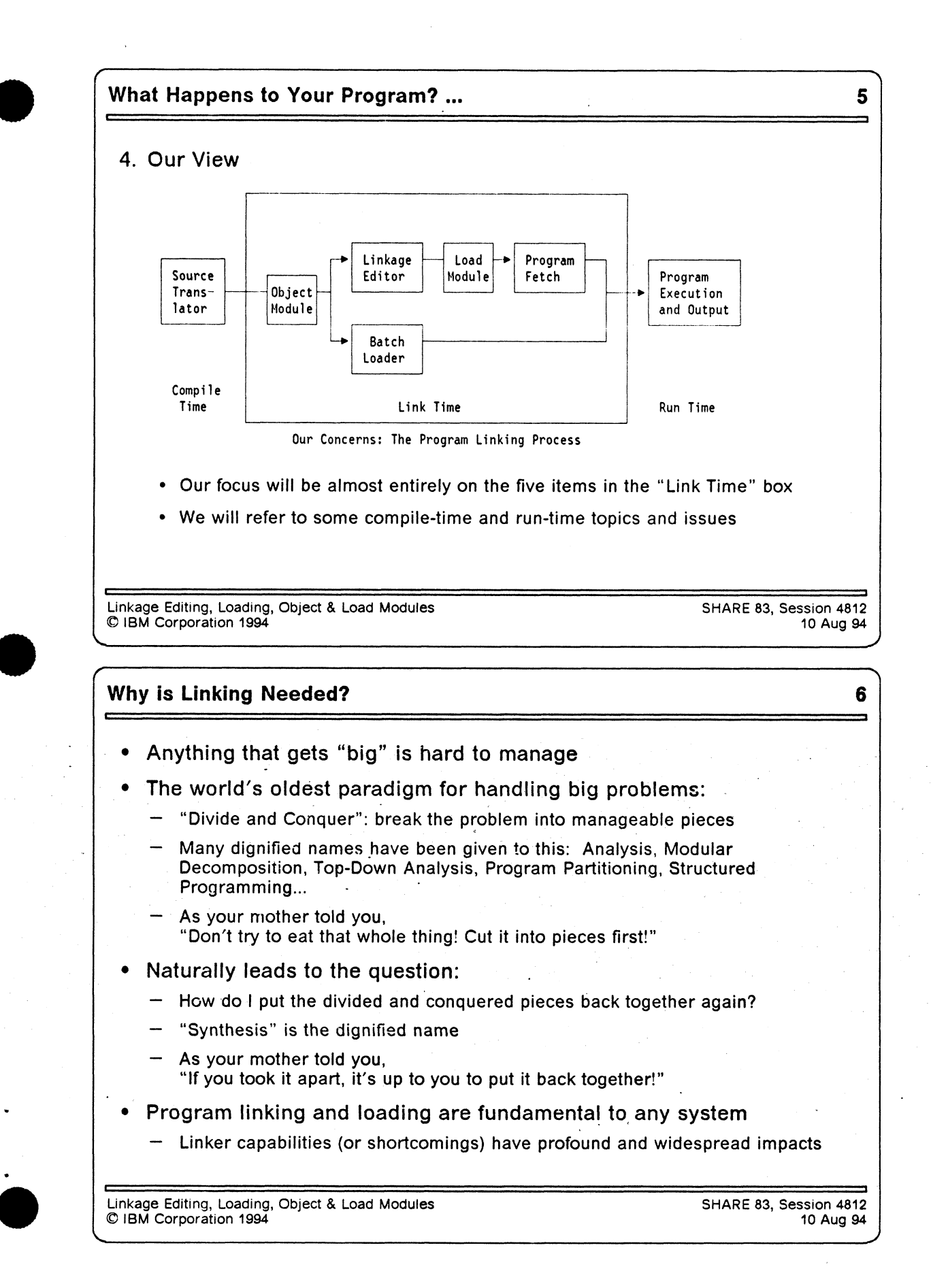

### **Putting the Pieces Back Together**

- **Putting the pieces back together ("binding") can occur at many times**
	- Compile time -- compile all needed items from source
	- Link Edit (pre-execution) time -- everything " bound" prior to execution
	- Program initiation time -- everything "bound" immediately prior to execution
	- Execution time -- pieces " bound" only if required
- **Choice of "binding time" implies trade-offs:**
	- Earlier times: efficiency vs. inflexibility
	- Later times: efficiency, flexibility, modifiability vs. costs
	- "Efficiency" is measured in many dimensions...!
- **Program re-composition requires additional information:**
	- A way to name the pieces to be bound

**V \_\_\_\_\_\_\_\_\_\_\_\_\_\_\_ :\_\_\_\_\_\_\_\_\_\_\_\_\_\_\_\_\_\_\_\_\_\_\_\_\_\_\_\_\_\_\_\_\_\_\_\_\_\_\_\_\_\_\_\_\_\_\_**

— A way for the pieces to refer to one another

**Linkage Editing, Loading, Object & Load Modules © IBM Corporation 1994**

**SHARE 83, Session 4812 10 Aug 94 \_\_** *J*

> *f* **---------- 0°**

 $\overline{7}$ 

#### **Putting the Pieces Back Together ...**

- **In this discussion:**
	- Information to assist with " re-composition" (or " binding")
		- **External names: used to name the pieces to be bound**
		- **External names, address constants: let the pieces refer to one another**
- **Our concerns, and the program re-composition tools involved:**
	- Link-edit (pre-execution) time: Linkage Editor
	- Program initiation time: Batch Loader
	- Execution time: Operating System Program Fetch services
- **Understanding the pieces, and how they were bound**
	- Link Editor and Batch Loader MAPs? AMBLIST?
	- DFSMS/MVS Binder is much more informative (more about this, later)

Linkage Editing, Loading, Object & Load Modules © IBM Corporation 1994

SHARE 83, Session 4812 10 Aug 94

### **Some General Definitions**

**Note: many of these terms are used quite flexibly in this industry...**

- **Load, loading**
	- Place a module into central storage
- **Link, linking**
	- Resolve symbolic (external) names into offsets or addresses
	- Combine multiple (input) name spaces into a single (output) name space
	- Sometimes called " binding" (but that term is much more general)
- **Absolute loader**
	- Places a module into storage at a fixed address, without relocating anything
	- Example: CMS's "traditional" non-relocatable MODULES
- **Relocate, relocation**
	- Assign actual-storage or module-origin-relative addresses to address constants

**Linkage Editing, Loading, Object & Load Modules © IBM Corporation 1994**

**V \_\_\_\_\_\_\_\_\_\_\_\_\_\_\_\_\_\_\_\_\_\_\_\_\_\_\_\_\_\_\_\_\_\_\_\_\_\_\_\_\_\_\_\_\_\_\_\_\_\_\_\_\_\_\_\_\_\_\_\_\_**

**SHARE 83, Session 4812 10 Aug 94**

 $\boldsymbol{9}$ 

## *r* **Some General Definitions ... 10 • Relocating loader** — Places modules into storage *and* updates (relocates) addresses to their actual "final" value — Example: Program Fetch, CMS Loader **• Linker, Linkage Editor** — Creates linked relocatable modules for later loading — Example: Linkage Editor **• Linking loader** — Places modules into storage *with linking* immediately prior to program execution — Example: MVS Batch Loader **• Dynamic loading** — Place modules into storage (with relocation) during program execution — Examples: parts of modules loaded by overlay, or modules loaded via LOAD, LINK, XCTL, ATTACH **• Dynamic linking** — Place modules into storage *with linking* during program execution Example: TSS Linkage Editing, Loading, Object & Load Modules © IBM Corporation 1994 SHARE 83, Session 4812 10 Aug 94

**/---------------------------- -----------------------------\ 11**

**Translator Output: Object**

**Modules**

**• For the exciting details, see Appendix C of SC26-4941,**

*High Level Assembler/MVS & VM & VSE Programmer's Guide*

**Linkage Editing, Loading, Object & Load Modules © IBM Corporation 1994**

**SHARE 83, Session 4812 10 Aug 94**

*J*

# **Some IBM-Specific Definitions** 12 **Control Section (CSECT, for short)**  $-$  A collection of program elements, all bearing fixed positional relationships to one another — A unit whose addressing and/or placement relative to all other Control Sections does not affect the program's run time logic — The basic unit of program linking — Types: Ordinary (CSECT), Read-Only (RSECT), Common (COM) **External Symbol (a "Public" symbol; internal symbols are "Private")** — A name known at program linking time — A symbol whose value is intentionally not resolved at translation time **Address Constant ("Adcon")** — A field within a Control Section into which an actual address will be placed during program relocation **Pseudo-Register (or, External Dummy Section)** — A special type of external symbol with a separate " name space" More about these, later Linkage Editing, Loading, Object & Load Modules © IBM Corporation 1994 SHARE 83, Session 4812 10 Aug 94

# **Translator Output: The Object Module 13**

**• 80-character (card-image) records, with 3-character ID in columns 2-4**

**. - - — ----------------------------------------------------------------------------------------------------V**

- **ESD External Symbol Dictionary**
- **TXT Machine Language instructions and data ("Text")**
- **RLD Relocation Dictionary**
- **SYM Internal Symbols**
- **END End of Object Module, with IDR (Identification Record) data**
- **One object module per Compilation Unit**

**v----------------------------------------------------------------------------------------------------**

**• "Batch" translations may produce multiple object modules**

**Linkage Editing, Loading, Object & Load Modules © IBM Corporation 1994**

**SHARE 83, Session 4812 10 Aug 94 \_\_***J*

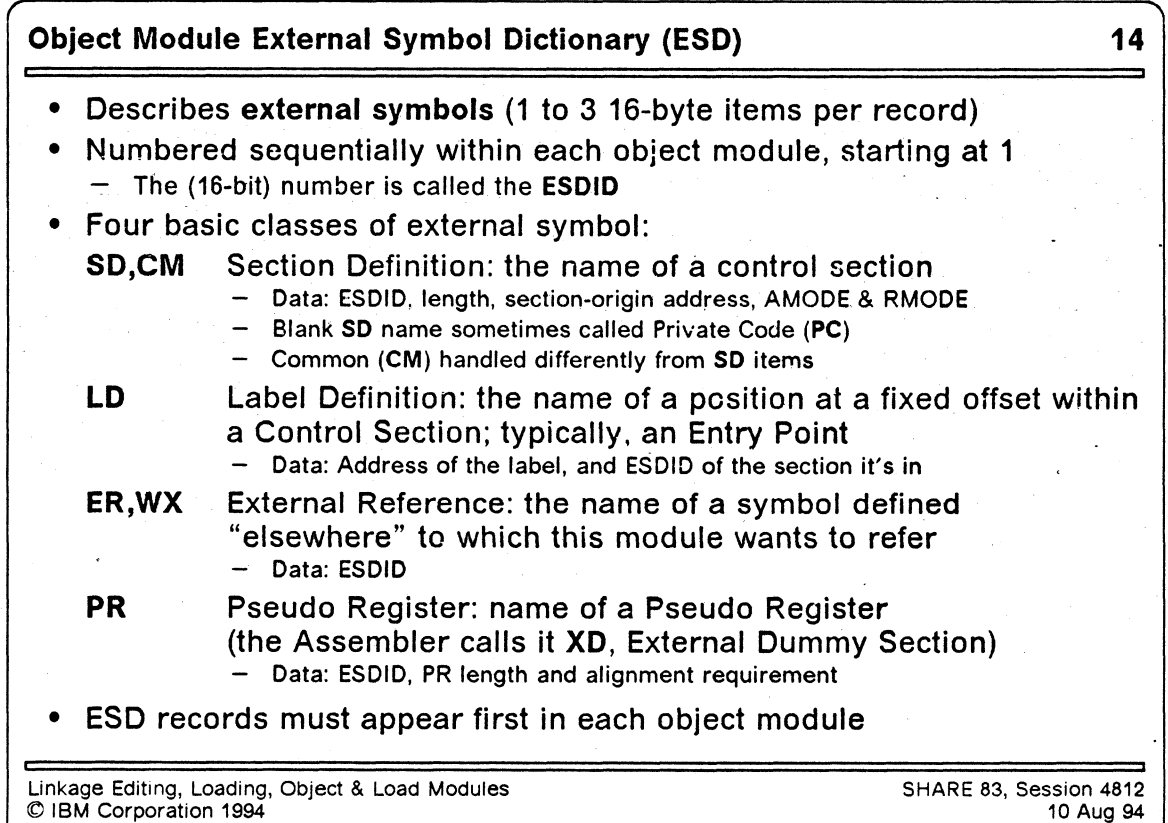

*J*

### **Origins of External Symbol Dictionary Items 15**

**• ESD items originate in various language constructs, such as:**

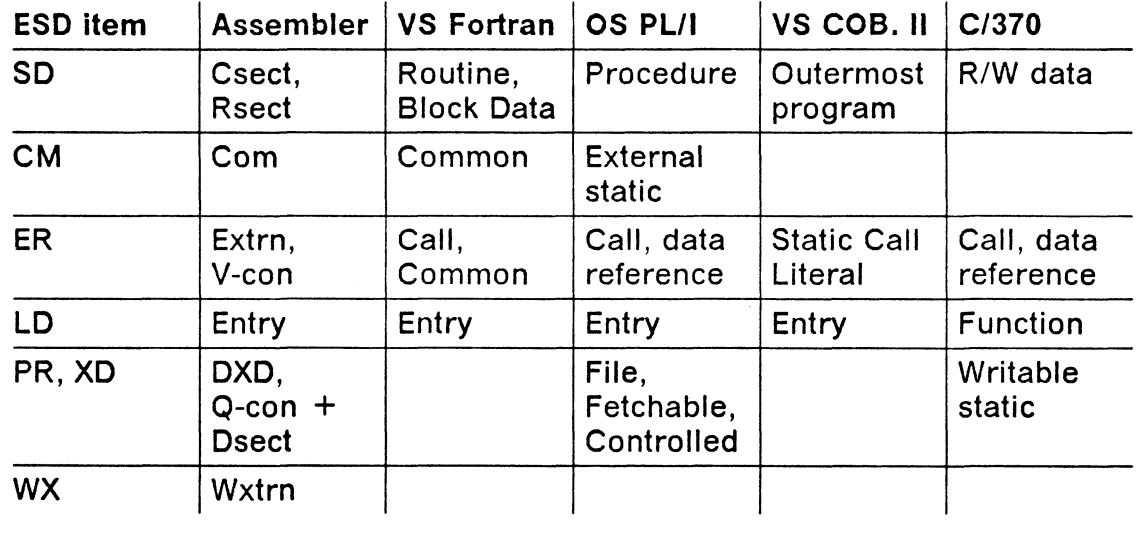

**Linkage Editing, Loading, Object & Load Modules SHARE 83, Session 4812 © IBM Corporation 1994 10 Aug 94**

### **Object Module Machine-Language Text (TXT) 16**

**• Contains machine language instructions and data**

- Up to 56 bytes per record
- **Data:**
	- 1. How many bytes of text data are in this record
	- 2. ESDID of the control section it belongs in
	- 3. Address within that control section where the text is to be placed

**• Always a contiguous string of bytes**

— Discontinuities in the "text" stream start a new TXT record

Linkage Editing, Loading, Object & Load Modules SHARE 83, Session 4812<br>© IBM Corporation 1994 10 Aug C IBM Corporation 1994

# **Object Module Relocation Dictionary (RLD) 17**

- **Packed stream of 2-byte or 4-byte RLD items**
- **Information about relocatable (and Q, CXD) address constants**
	- Where the constant is to be found
	- What value should be in the constant (what it should point to)
- **Each RLD item has 6 pieces of information:**
	- 1. **R Pointer:** ESDID of the name whose "target address" it should contain **— I.e., what it points to**

**— ----------------------------------------------------------------------------------------------------N**

- 
- 2. **P Pointer:** ESDID of the section where the constant resides
	- **I.e., where to find it**
- 3. **Address:** the address at which the constant resides within its section **(as** specified by the P pointer)
- 4. **Length:** the constant's length (in bytes)
- 5. **Type:** whether it's an A-type (data), V-type (branch), Q-type {PR offset), or CXD (PR "Cumulative Length")

Warning!! A- and V-type constants can be *very* different!! (More later...)

6. **Direction:** whether the target address should **be** added or subtracted for A-type constants

**Linkage Editing, Loading, Object & Load Modules © IBM Corporation 1994 \_\_\_\_\_\_\_\_\_\_\_\_\_\_\_\_\_\_\_\_\_\_\_\_\_\_\_\_\_\_\_\_\_\_\_\_ .\_\_\_.\_\_\_\_\_\_\_\_\_\_\_ . \_**

**SHARE 83, Session 4812 10 Aug 94 \_\_\_\_ ...... \_\_\_***>*

**-------------------------------------------------- >**

**18**

### **Object Module Internal Symbol Dictionary (SYM)**

- **Contains infernal symbols used by source translator**
	- Produced by Assembler, VS Fortran
- **SYM information is (sometimes) useful for debugging**
- **Ghastly bit-squeezing packed format (details are truly impressive)**
	- Maximum symbol length is 8 characters
- **Linkage Editor doesn't make SYM records convenient to use**
	- Copies SYM (and SD,CM info from ESD) records to front of load module
	- No system facilities for retrieving them easily!
- **Recommend using High Level Assembler SYSADATA output instead**

V.\_\_\_\_\_\_\_\_\_\_\_\_\_\_\_\_\_\_\_\_\_\_\_\_\_ . \_\_\_\_\_\_\_\_\_\_\_\_\_\_\_\_\_\_\_\_\_\_\_\_\_\_\_\_\_\_\_\_\_\_\_\_\_\_\_\_\_\_\_\_\_\_\_\_\_\_\_\_\_\_\_\_\_\_\_\_\_\_*)*

More information, in a more usable format

Linkage Editing, Loading, Object & Load Modules SHARE 83, Session 4812<br>© IBM Corporation 1994 (10 Aug. 94 C IBM Corporation 1994

# **Object Module End-of-Module (END) 19**

- **Primary function is to signal the end of the object module**
- **Some additional (optional) information may be provided:**
	- Requested execution-time entry point
		- **By ESDID and address, or by external name**
		- **These requests may be overridden by other factors or controls**
	- Actual length of a Control Section whose length was not specified on its ESD record
		- **This feature saves effort in some compilers**
	- Identification (IDR) data (0, 1, or 2 19-byte IDR items)
		- **Translator's product number, with version and modification level**
		- **Date (YYDDD format) of the translation**

**V \_\_\_\_\_\_\_\_\_\_\_\_\_\_\_\_\_\_\_\_\_\_\_\_\_\_\_\_\_\_\_\_\_\_\_\_\_\_\_\_\_\_\_\_\_\_\_\_\_\_\_\_\_\_\_\_\_\_\_\_\_\_\_\_**

**Linkage Editing, Loading, Object & Load Modules © IBM Corporation 1994**

**SHARE 83, Session 4812 10 Aug 94**

**\_\_\_\_\_\_***J*

#### *r* **Other Object Module Records (CMS) "N 20 • CMS LOAD has meager control-statement capabilities** — Only ENTRY and LIBRARY statements **• Object-like records can be used for some control functions REP Replacement text: behaves like a TXT record, but hex values are specified in EBCDIC for ease of preparation - Also used by the VSE Linkage Editor Loader Terminate: last record of a group of object modules, with optional indication of an entry address and SETSSI info Include Control Section: placed ahead of an object module to override the original length of a named control section Set Location Counter: sets the (absolute virtual) load address at which the following modules will start loading Set Page Boundary: sets the loader's location counter to the next page boundary: may appear before/after any module See the CMS LOAD command description for further details LDT ICS SLC SPB** Linkage Editing, Loading, Object & Load Modules SHARE 83, Session 4812

© IBM Corporation 1994

10 Aug 94

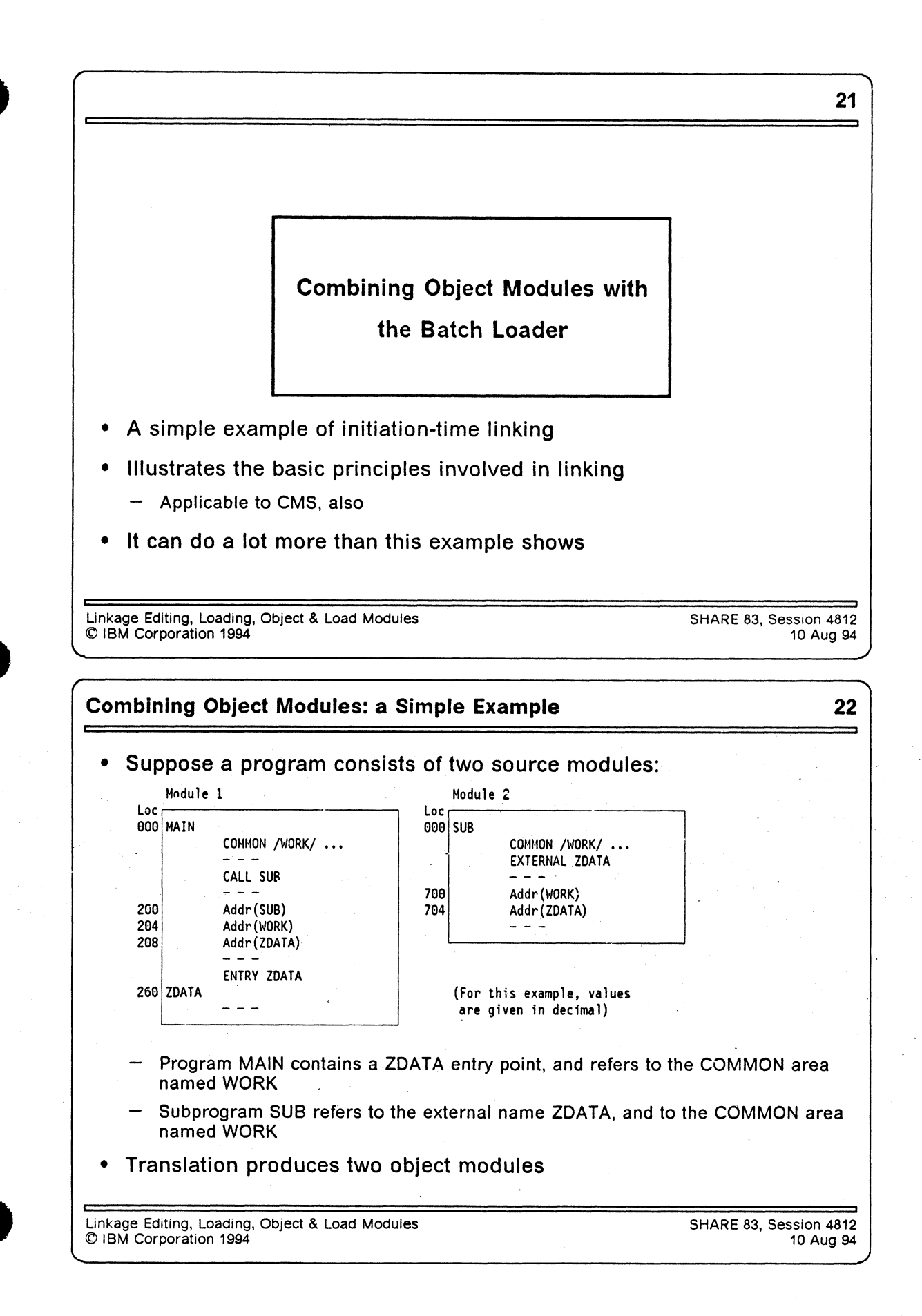

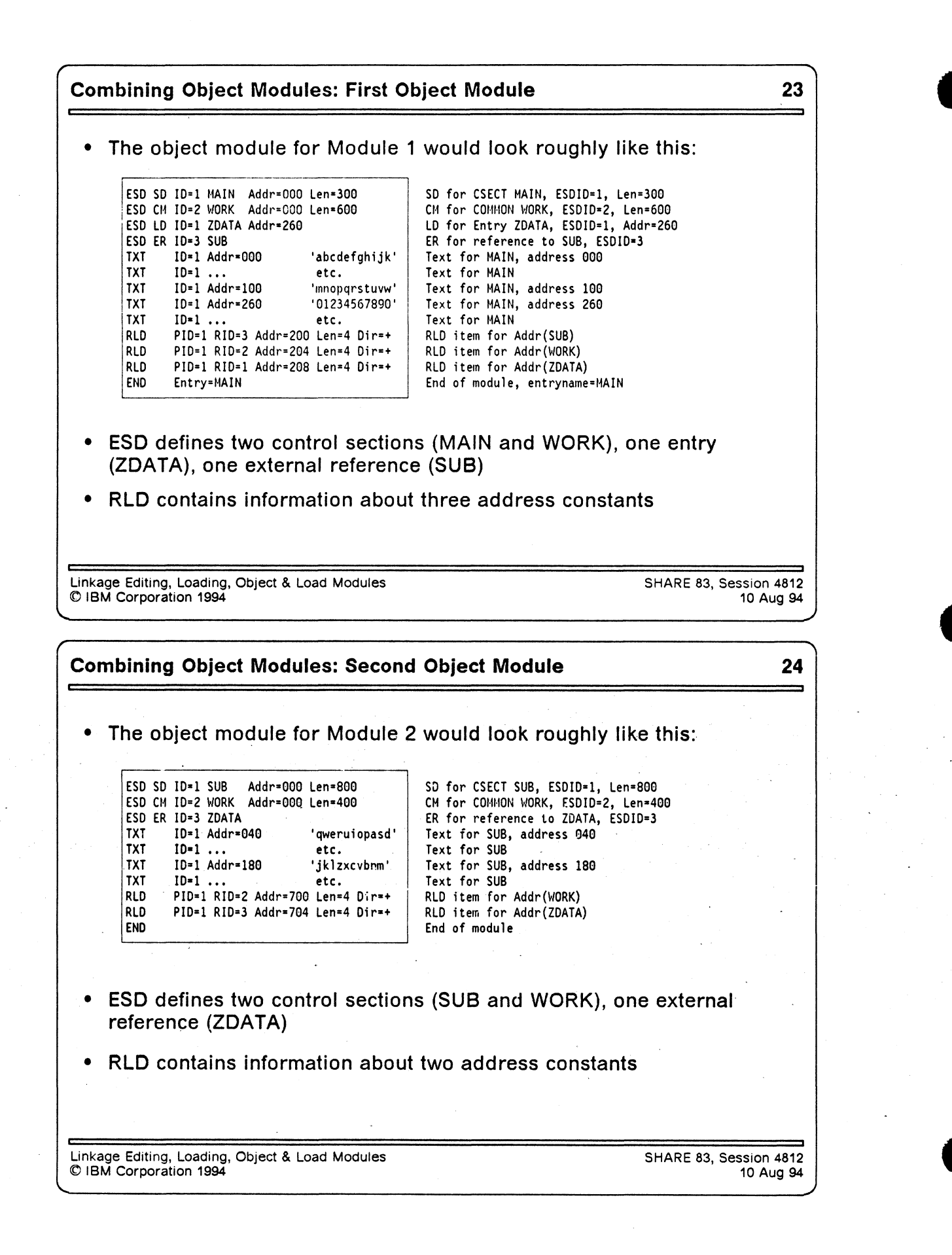

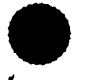

### **Combining Object Modules: Batch Loader Actions 25**

- **The Batch Loader**
	- 1. Builds a single ("Composite") ESD
		- **Merges ESD information from the object modules**
		- **Renumbers ESDIDs, assigns adjusted address values to all symbols**
	- 2. Places text in storage at designated addresses
	- 3. Determines length of COMMON (retains longest length)
		- **Allocates storage for it**
	- 4. Relocates address constants
	- 5. Sets entry point address
	- 6. Enters loaded program
- **Suppose initial program load address is 123500**

**Composite ESD**

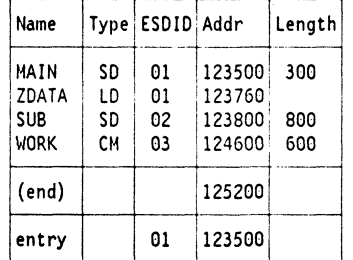

(For this example, values are given in decimal)

**Linkage Editing, Loading, Object & Load Modules © IBM Corporation 1994**

**SHARE 83, Session 4812 10 Aug 94**

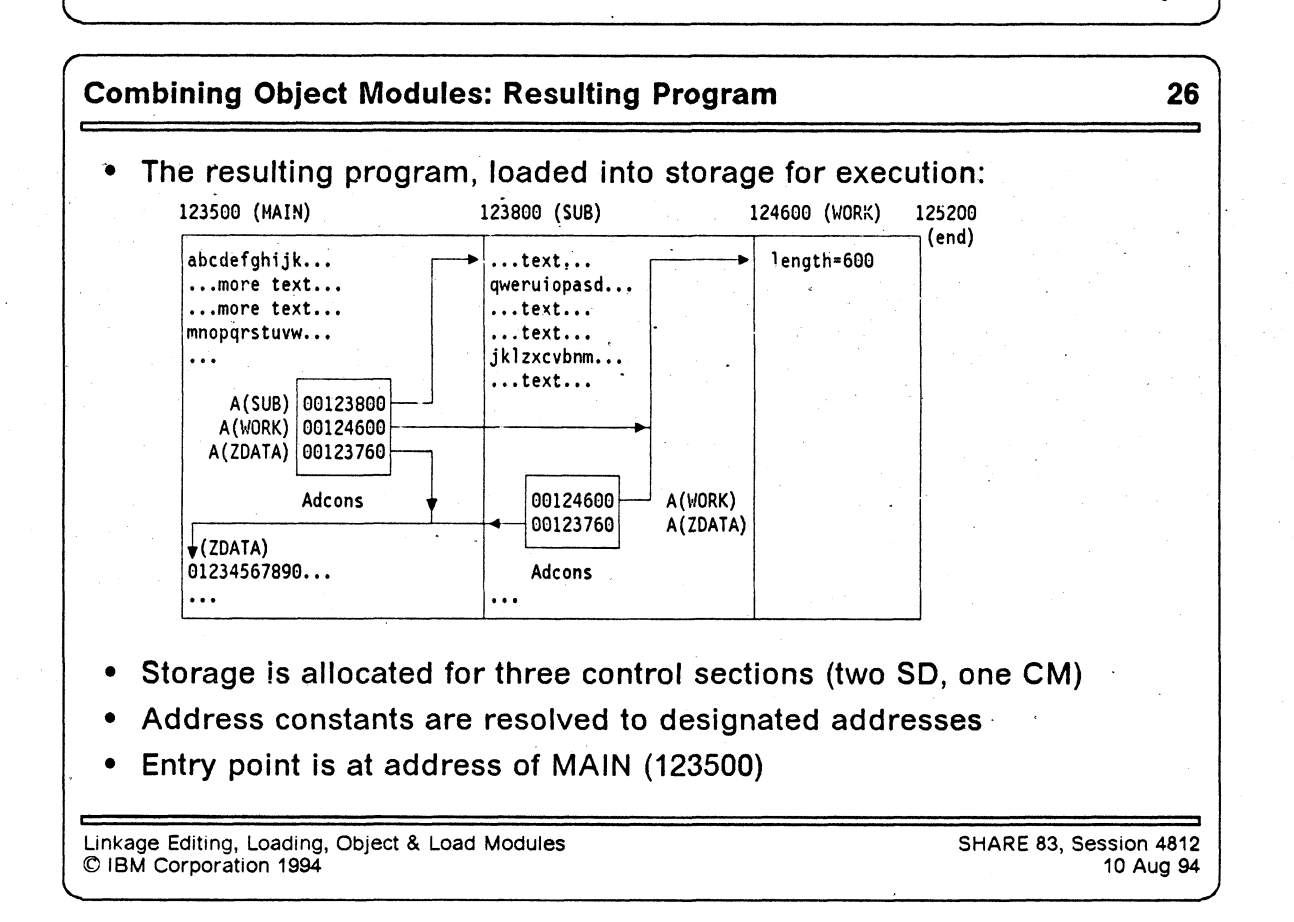

**Saving Linked Programs: Load**

**Modules**

**Linkage Editing, Loading, Object & Load Modules © IBM Corporation 1994**

**SHARE 83, Session 4812 10 Aug 94**

### **What and Why are Load Modules? 28**

**Basic executable unit for MVS-like systems** ٠

**v\*\_\_ \_\_\_\_\_\_\_\_\_\_\_\_\_\_\_\_\_\_\_\_\_\_\_\_\_\_\_\_\_ \_\_\_\_\_\_\_\_\_\_\_\_\_\_\_\_\_\_\_\_\_\_\_\_\_\_\_ \_**

- The world's longest-surviving form of "executable binary"
- **Designed for**

*r*

- 1. Loading into storage with minimal overhead
	- **Binary (zero-origin) program.image, requiring only relocation**
- 2. Editing
	- **Retains enough information to permit**
		- **Replacement of any component**
		- **Restructuring of the entire module**
		- **Renaming of (almost!) any element**
	- **Unless you tell the Linkage Editor not to keep it! (NE option)**
- 3. Minimal run-time storage requirements
	- **Only "necessary" items are in storage**
	- **Complex overlay structures are supported**

Linkage Editing, Loading, Object & Load Modules © IBM Corporation 1994

SHARE 83, Session 4812 10 Aug 94

# **What Is In a Load Module? 29 • Load module structure very similar to object module's** — Simplifies processing of each **• Basic contents (analogous to object module records) CESD Composite External Symbol Dictionary Text Machine language instructions and data RLD Relocation Dictionary SYM Object-module records copied directly into load modules IDR Identification records (from object modules, Linkage Editor, user, and ZAP) EOM End of module • Additional items having no object-module analogs CTL Control records, for reading and relocating text records SEGTAB Segment table, for overlay structures ENTAB Entry table, for overlay structures EOS End of Segment, for overlay structures**

**Linkage Editing, Loading, Object & Load Modules SHARE 83, Session 4812 © IBM Corporation 1994 10 Aug 94**

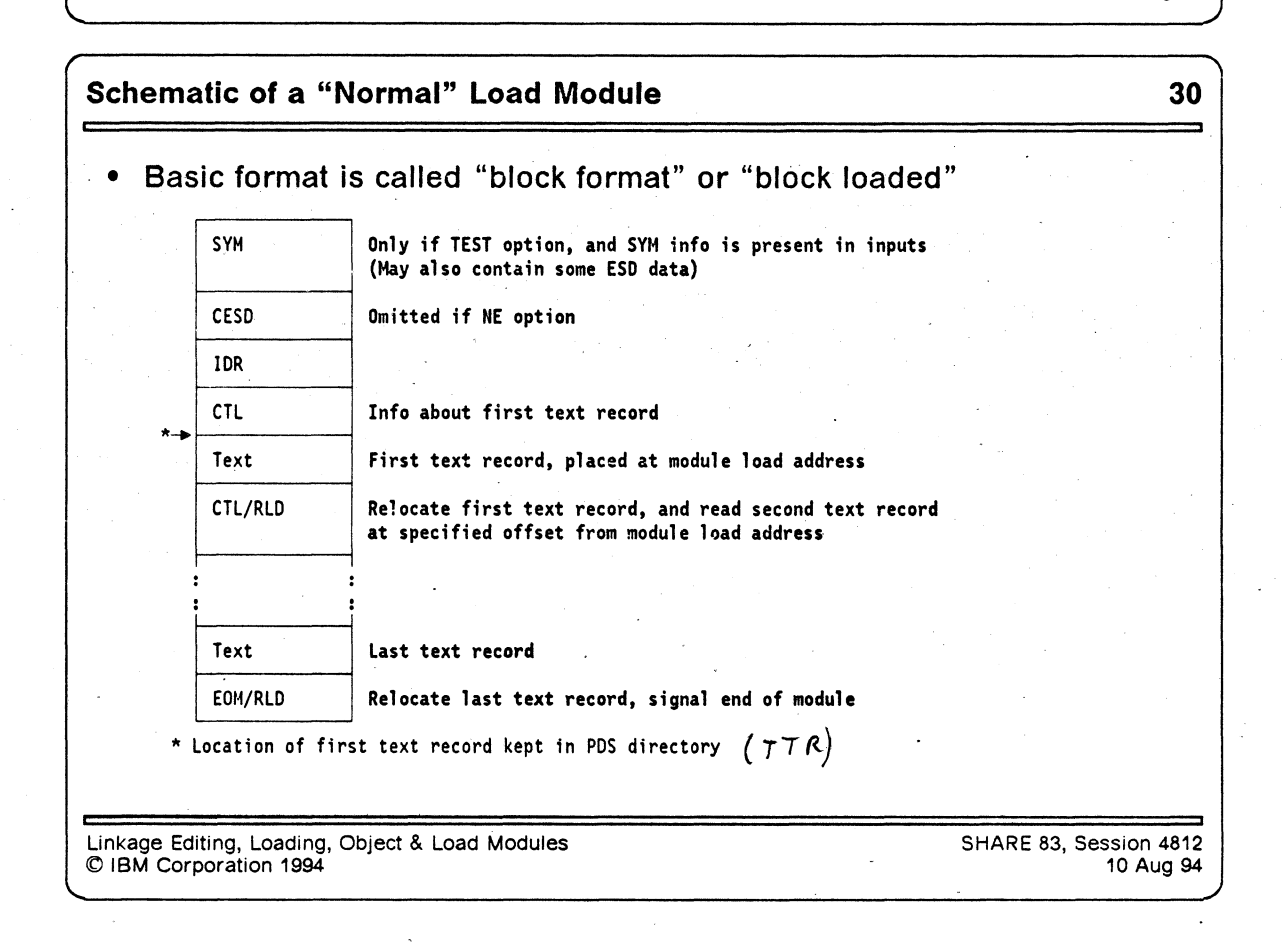

#### **Linkage Editor Inputs and Outputs 31**

#### **• Inputs**

- Object modules
- Load modules
- Control statements to direct the Linkage Editor
	- **Where to get additional inputs:** INCLUDE, LIBRARY
	- **What to do with all the pieces:** REPLACE, CHANGE, INSERT, ORDER, PAGE, OVERLAY, EXPAND
	- **How to describe and name the output module:** ENTRY, NAME, SETSSI, IDENTIFY, SETCODE, MODE, ALIAS
- **Outputs**
	- Load module(s)
	- Listing, terminal messages

**Linkage Editing, Loading, Object & Load Modules © IBM Corporation 1994**  $\circ$  iBM Corporation 1994 **SHARE 83, Session 4812 10 Aug 94**

**\_\_\_\_** *J*

### **Linkage Editor Processing 32**

- **Two-pass process (very much like an assembler!)**
- **Pass 1**

*f*

- Read all inputs (explicitly or implicitly designated)
- **If not NCAL, unresolved ERs cause library search (WXs never do)**
- Build symbol table (CESD) by merging ESD/CESD items from all inputs
- Determine lengths, orderings, offsets, etc.
	- **First SD wins, longest CM wins, all nonzero-length PC items kept, etc.**

#### **Intermediate processing**

- Resolve interdependences
- Assign relative addresses
- Write module MAP (and XREF, if entire module is in storage)
- **Pass 2**
	- Write out all the pieces in the correct order, with relocation data
	- STOW directory entry (or entries, if ALIASes)
	- Write XREF (if module didn't fit in storage)

Linkage Editing, Loading, Object & Load Modules © IBM Corporation 1994

SHARE 83, Session 4812 10 Aug 94

### **Pseudo-Registers 33**

- **Allow sharing by name in separately translated re-entrant programs**
- **PRs have their own name space**
	- Separate from all other external symbols
	- PR names may be identical to other types of ESD name without "collision"
- **PR items refer to offsets in a "link-time Dummy Control Section"**
	- Hence the Assembler's name, "External Dummy" (XD)
	- The dummy section is also called the " Pseudo-Register Vector" (PRV; up to 1024 more "registers")
- **Resolved somewhat like commons:**
	- But: no storage allocated at link time, as for commons
	- If multiple definitions, longest length and strictest alignment win
	- Accumulated length/alignment of PRV items then determine offsets
	- Offset value placed in Q-type address constants referencing PR name
	- Total size of the " link-time DSECT" is placed in a "CXD" adcon item
- **Runtime code must allocate a storage area of the right (CXD) size**
- **Runtime references access fields at desired offsets in that area, using the Q-con contents for "displacements"**

Linkage Editing, Loading, Object & Load Modules **SHARE 83, Session 4812**<br>© IBM Corporation 1994 **SHARE 83, Session 4812 © IBM Corporation 1994 10 Aug 94**

# **Peculiarities of Load Modules 34**

- **SYM and IDR put affront of module, to simplify Link Editor logic**
- **CESD is at front of module, to simplify re-processing of load modules**
- **PDS directory info allows Program Fetch to skip this stuff**
	- First text record's length and disk location; storage needed; attributes; etc.
- **Small record sizes**
	- $-$  SYM  $\leq$  244; CESD  $\leq$  248; IDR, CTL. RLD  $\leq$  256; Text  $\leq$  track length
- **If first "real" text is not at relative zero, write a 1-byte record at zero!**
- **"Directory name space" (PDS directory names) unrelated to external (CESD) names (which may be unrelated to internal names, too!)**
	- Can assign member and alias names unrelated to CESD names
	- **Object module item named AA, renamed to BB in load module, PDS member is CC**
	- **Alice would be at home in** *this* **Wonderland!**
	- TSS Linkage Editor didn't allow this confusion

Linkage Editing, Loading, Object & Load Modules SHARE 83, Session 4812<br>© IBM Corporation 1994 (10 Aug 94 C IBM Corporation 1994

**Overlay Modules** 

*r* **-------------- >**

**Linkage Editing, Loading, Object & Load Modules © IBM Corporation 1994**

**SHARE 83, Session 4812 10 Aug 94**

**35**

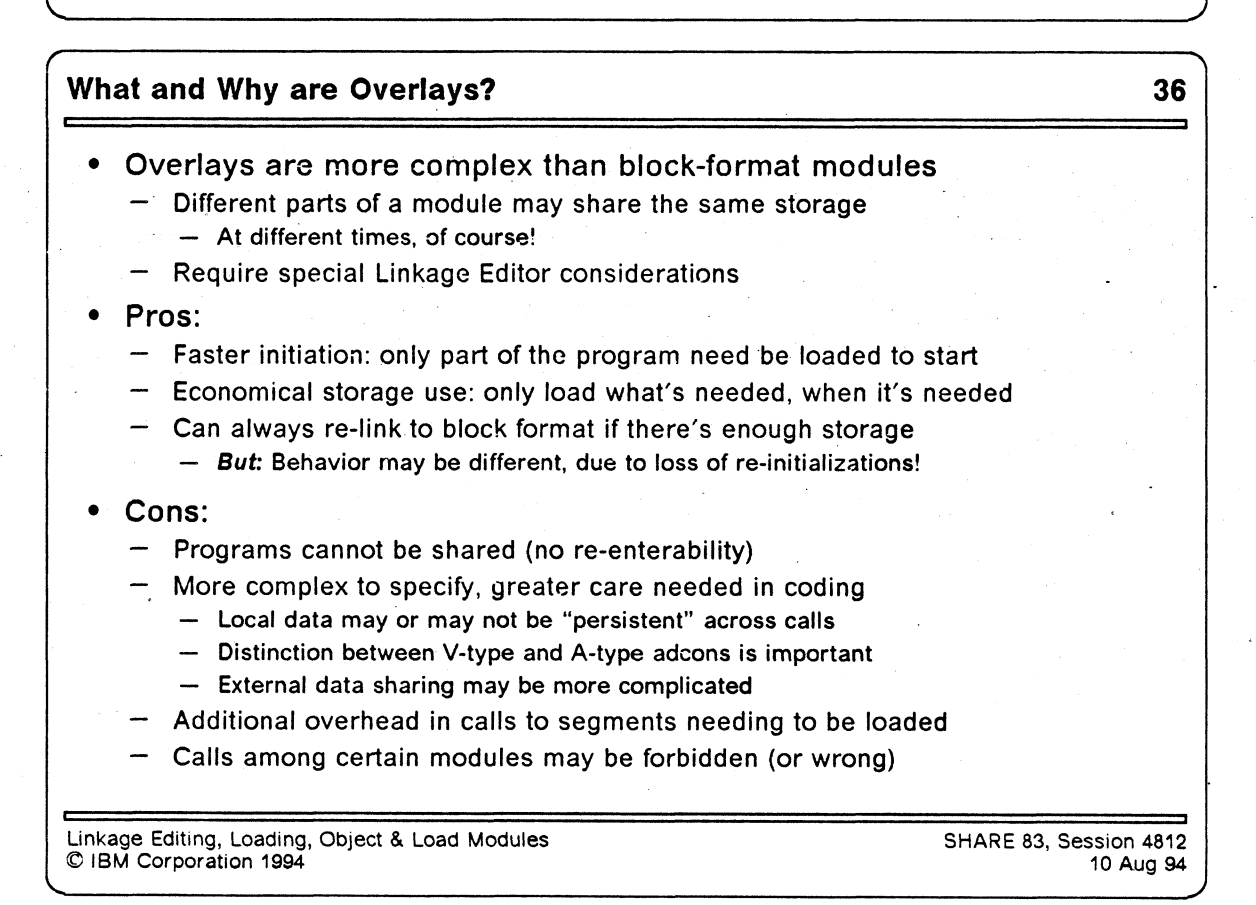

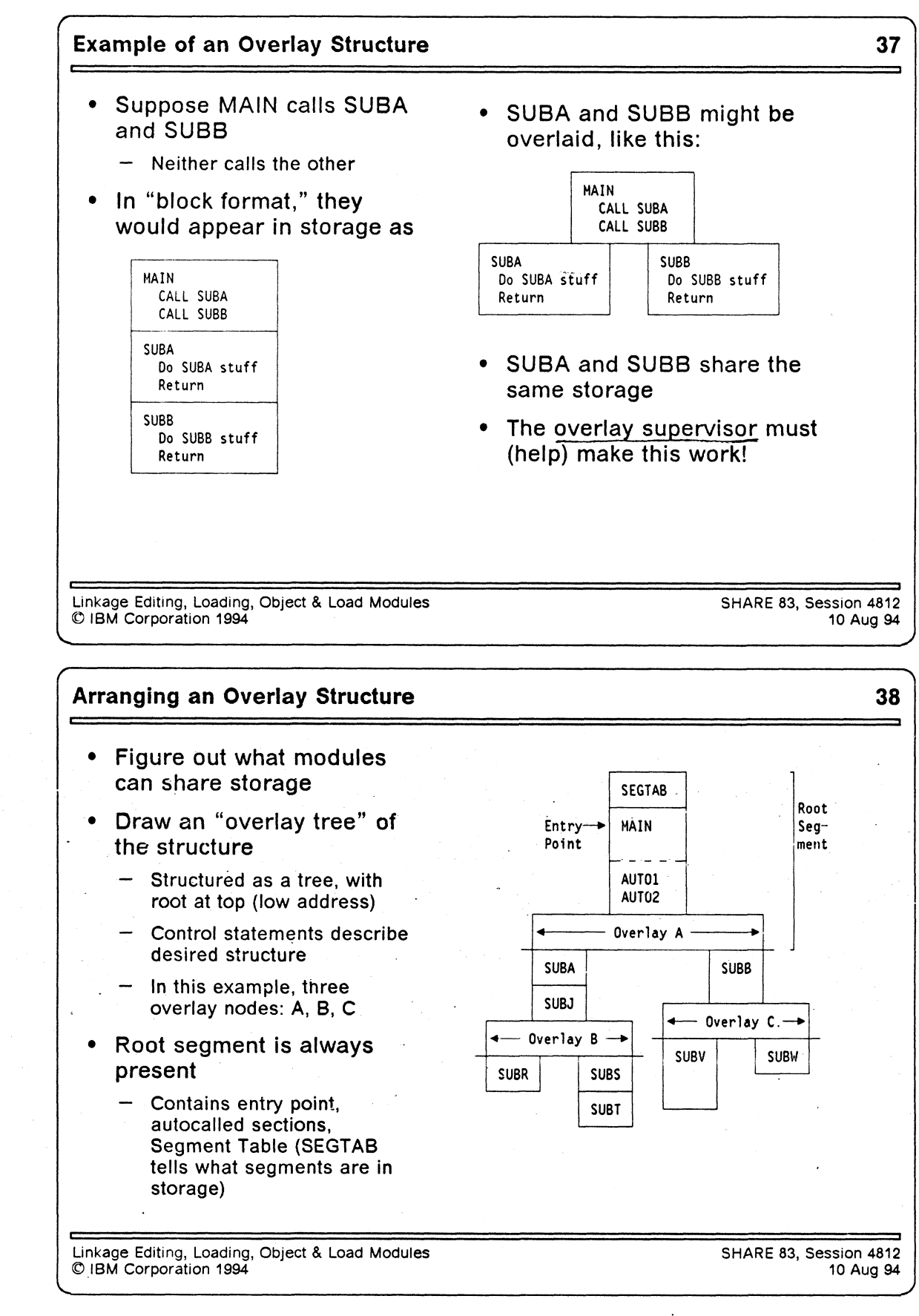

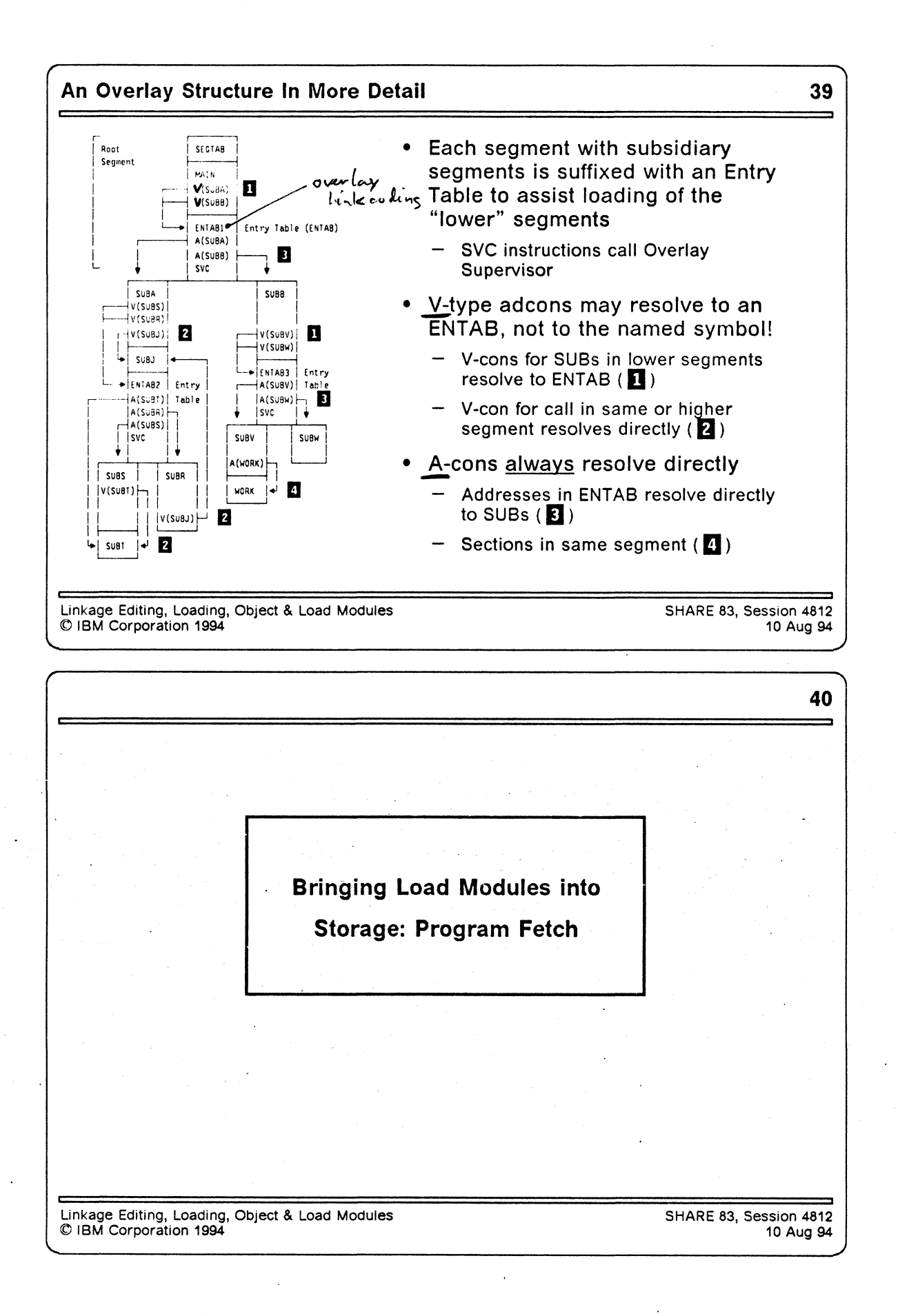

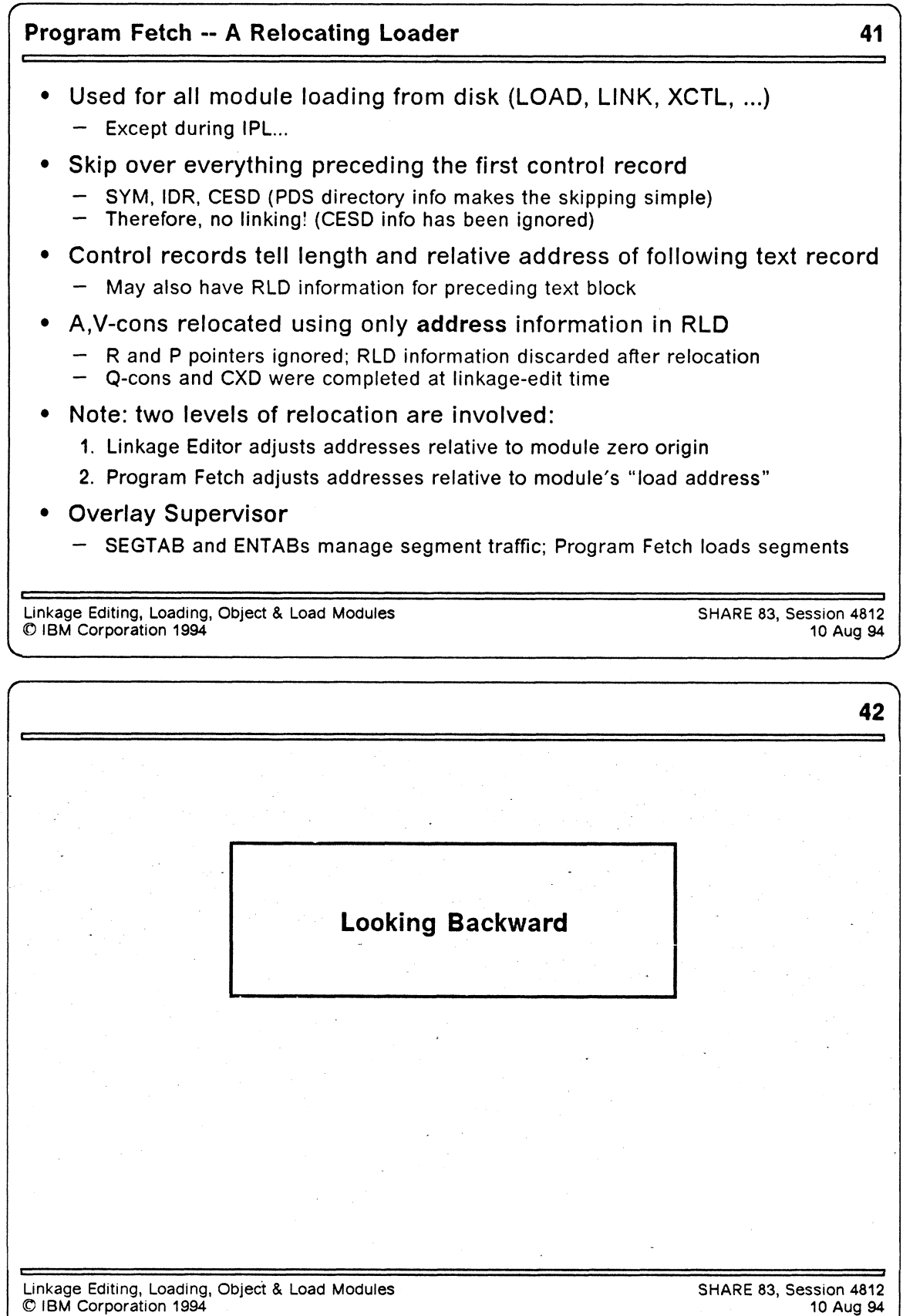

#### **Some History 43**

- **Linkage Editor**
	- Written in 1963-65 by small team in IBM Poughkeepsie
	- Program Fetch, Overlay Supervisor done at the same time
		- **PDS's, BLDL, STOW, etc. added to OS in response to LKED needs**
		- **Initial release ran in 18KB (32KB machines were** *big!)*
- **OS Batch Loader**
	- Written much later (about 1972)
	- Appeared with OS/360 Release 17
- **Very advanced technology for that time**
	- Long ago, in a far away galaxy, ...

**Linkage Editing, Loading, Object & Load Modules © IBM Corporation 1994**

**SHARE 83, Session 4812 10 Aug 94**

*J*

**44**

### **Assumptions and Constraints on 1963 Designs <sup>i</sup>**

**V.\_\_\_\_\_\_\_\_\_\_\_\_\_\_\_\_\_\_\_\_\_\_\_\_\_\_\_\_\_\_\_\_\_\_\_\_\_\_\_\_\_\_\_\_\_\_\_\_\_\_\_\_\_\_\_\_\_\_\_\_\_\_\_\_\_\_\_\_\_\_**

- **Early-binding philosophy: systems are expensive, people are cheap**
	- Programs run for long periods between needed changes
	- Therefore: recompile "deltas" and re link them into the application module
- **Re-linking is cheaper than re-building from scratch**
	- Therefore: keep enough info within the module to make "editing" possible
- **DASD is slow, and central storage is precious and expensive**
	- Therefore: short records are a good thing
	- Therefore: packing module pieces tightly is a good thing
	- Therefore: overlay structures are a very good thing
- **24-bit addresses and lengths are adequate for a very long time**
	- Therefore: Everything must be smaller than 16MB
	- Therefore: AMODE and RMODE were " patched in"
	- Therefore: no " scatter loading" by RMODE; entry points don't have own AMODE
- **8-character upper-case EBCDIC names are adequate for a very long time**
- **Central storage is real (not virtual)**

Linkage Editing, Loading, Object & Load Modules © IBM Corporation 1994

SHARE 83, Session 4812 10 Aug 94

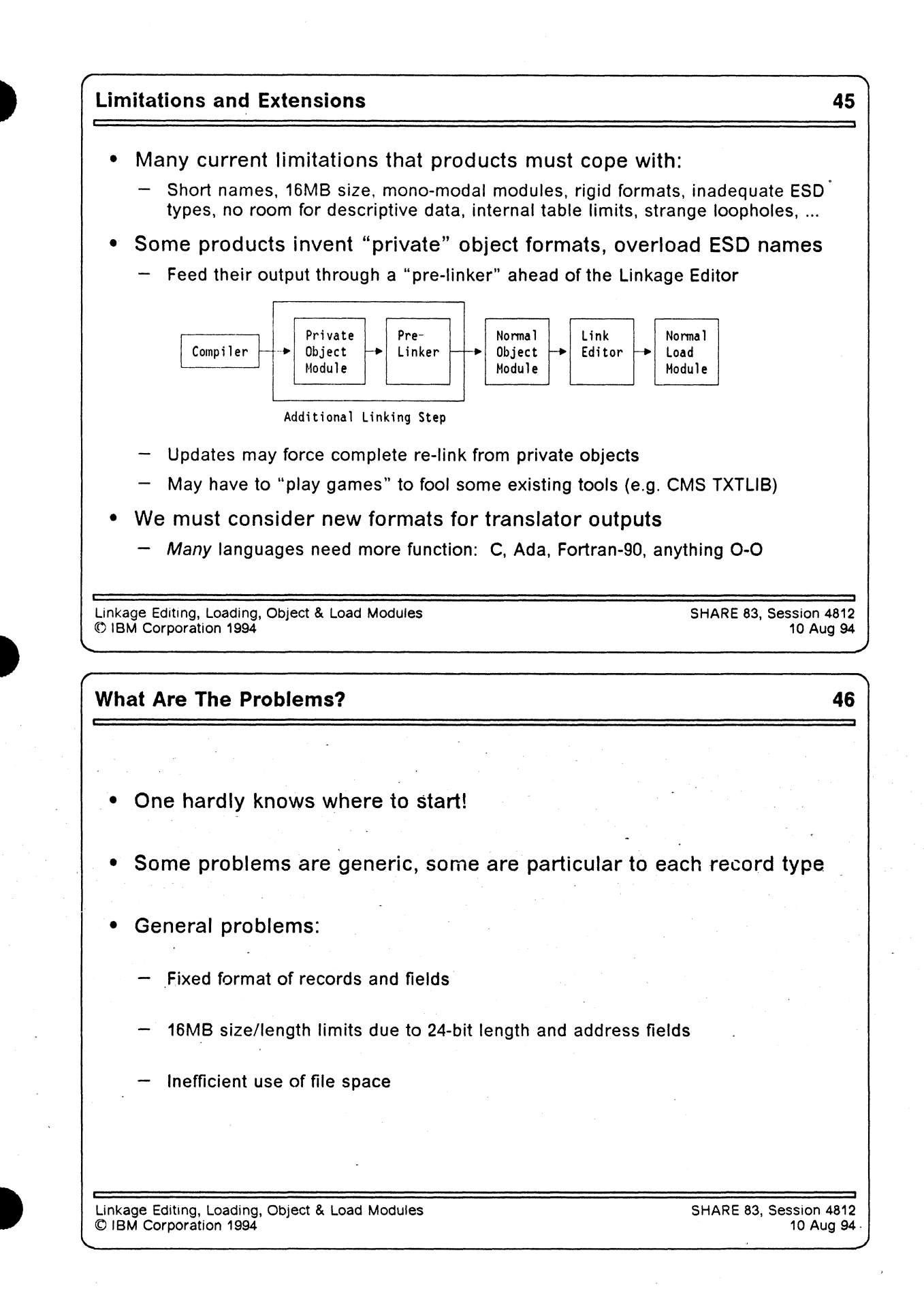

#### **What Are The Problems? ... 47**

- **ESD records:**
	- Long names are impossible to accommodate (without loophole games)
	- 16 MB size/length limit on everything
	- Inadequate range of ESD types
	- Mono-modal modules and entry points
		- **Entry points in a CSECT can't have different AMODEs**
	- No properties information
		- **Is it really RENT? Movable? REFR? REUS? Read-Only? Is it R/O data (constants)? Pure code? Code and R/W data?**
	- No way to specify section alignment
	- CM/PR "ownership" very muddled
	- No data can be specified for CM items
	- No attributes of modules or entries
		- **Code? Data? (Should A or V point to this?)**
	- No way to provide descriptive data

**Linkage Editing, Loading, Object & Load Modules SHARE 83, Session 4812**  $©$  IBM Corporation 1994

**What Are The Problems? ... 48 • TXT records:** — Maximum of 70% utilization — No way to specify text attributes **- Is it code/data? Is it RO/RW/XO? — Do pieces have different R MODEs?** Can't specify initializations for holes/gaps — Can't request data encoding or compression Linkage Editing, Loading, Object & Load Modules SHARE 83, Session 4812<br>© IBM Corporation 1994 (10 Aug 94 C IBM Corporation 1994

### **What Are The Problems? ... 49**

#### **• RLD records:**

- Available "type info" is often abused (or not respected) by coders

**— A-type and V-type adcons (mis-)used as essentially equivalent**

- No checking is done between pointer/pointee
- Cannot specify addressing modes for pointers
- Cannot assign attributes for references
	- **E.g. this is a pointer to data; to code; etc.**
- No "extended attributes" to allow interface-conformance checking

**Linkage Editing, Loading, Object & Load Modules (0 IBM Corporation 1994**

# **What Are The Problems? ... 50**

**• SYM records:**

**V.\_\_\_**

- Painfully complex, hard-to-use data formats
- Symbolic names are truncated to 8 characters
- No XREF and reference information is provided
- No tie-backs from code and symbols to source statements
	- **No source statements are retained, either!**
	- **Writing listing-scanners is not a very good approach...**

#### **• END records:**

- No way to specify entry point's AMODE
- Cannot specify more than one deferred length
- No provision for richer (and more useful) IDR data

Linkage Editing, Loading, Object & Load Modules (0 IBM Corporation 1994

SHARE 83, Session 4812 10 Aug 94

**SHARE 83, Session 4812**

**10 Aug 94** \_\_\_ \_ \_\_*J*

#### **What Are The Problems? 51**

- **And then there are Load Modules:**
	- Inherit all the shortcomings of object modules
		- **Short names, single modes, 16 MB limits, etc.**
	- And add some new ones, too...
		- **Peculiar module structures**
		- **Inefficient record sizes**
		- **When re-linking, some items are "sticky"**
			- **PCs with code, CM lengths, PR length/alignment, SYM, IDR, ...**
		- **System can't LOAD SYM, IDR data even if you want to!**
- **It's amazing that all this has worked (somehow) for so long a time!**

**Linkage Editing, Loading, Object & Load Modules SHARE 83, Session 4812 © IBM Corporation 1994 10 Aug 94**

**V \_\_\_\_\_\_\_\_\_\_\_\_\_\_\_\_\_\_\_\_\_\_\_\_\_\_\_\_\_\_\_\_\_\_\_\_\_\_\_\_\_\_\_\_\_\_\_\_\_\_\_\_\_\_\_\_\_\_\_\_\_ \_\_\_\_***J*

**\ 52 Looking Forward** Linkage Editing, Loading, Object & Load Modules © IBM Corporation 1994 SHARE 83, Session 4812 10 Aug 94

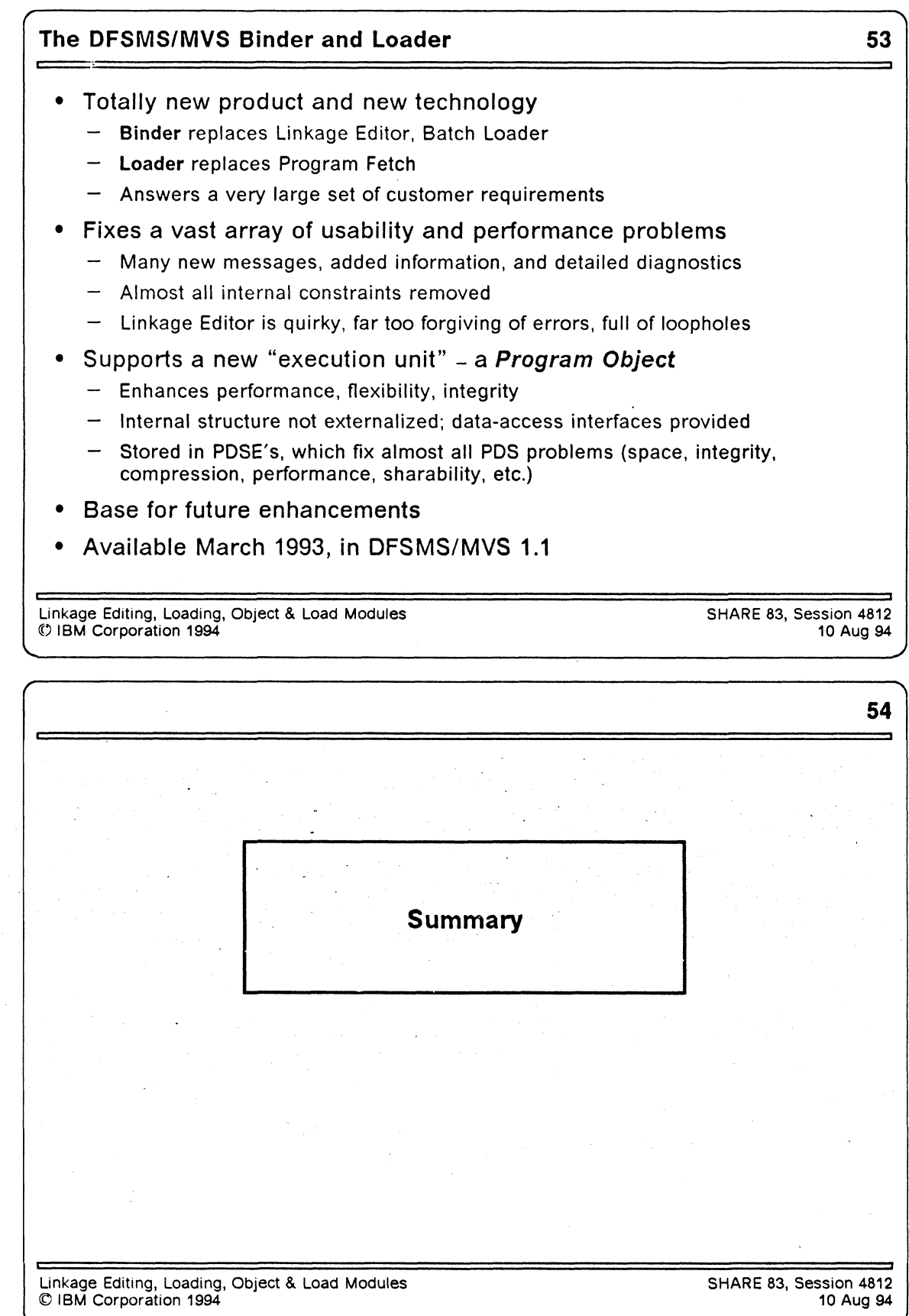

 $\ddot{\phantom{1}}$ 

#### *f***------------------------------------------------------------------------- What We've Discussed 55**

- **Why program linking is a** *Good Thing*
- **What is in object modules, and where they come from**
- **How inter-module references are resolved to form an executable program**
- **What is in load modules, and how they are built by the Linkage Editor**

**V \_\_\_\_\_\_\_\_\_\_\_\_\_\_\_\_\_\_\_\_\_\_\_\_\_\_\_\_\_\_\_\_\_\_\_\_\_\_\_\_\_\_\_\_\_\_\_\_\_\_\_\_\_\_\_\_\_\_\_\_\_ \_\_ \_\_\_** *<sup>J</sup>*

—

- **How load modules are loaded into storage and relocated**
- **Some history**
- **Where this technology is going**

**Linkage Editing, Loading, Object & Load Modules SHARE 83, Session 4812 © IBM Corporation 1994 10 Aug 94**

### **References 56**

*r*

- **1: DFSMS/MVS V1R1 Program Management (SC26-4916)**
- **2. Linkage Editor and Loader User's Guide**
- **3. Linkage Editor, Loader Program Logic manuals**
- **4. High Level Assembler/MVS & VM & VSE Language Reference (SC26-4940)**
- **5. High Level Assembler/MVS & VM & VSE Programmer's Guide (SC26-4941)**
	- These Assembler publications describe the most basic forms of language elements that create inputs to the Linkage Editor, Loader, and Binder.
- **6.** *Linkers and Loaders,* **by Leon Presser and John R. White, ACM Computing Surveys, Vol. 4 No. 3, Sept. 1972, pp. 149-167.**

Linkage Editing, Loading, Object & Load Modules<br>© IBM Corporation 1994 Rev. 20 Jun 94, 1630 C IBM Corporation 1994

SHARE 83, Session 4812 10 Aug 94

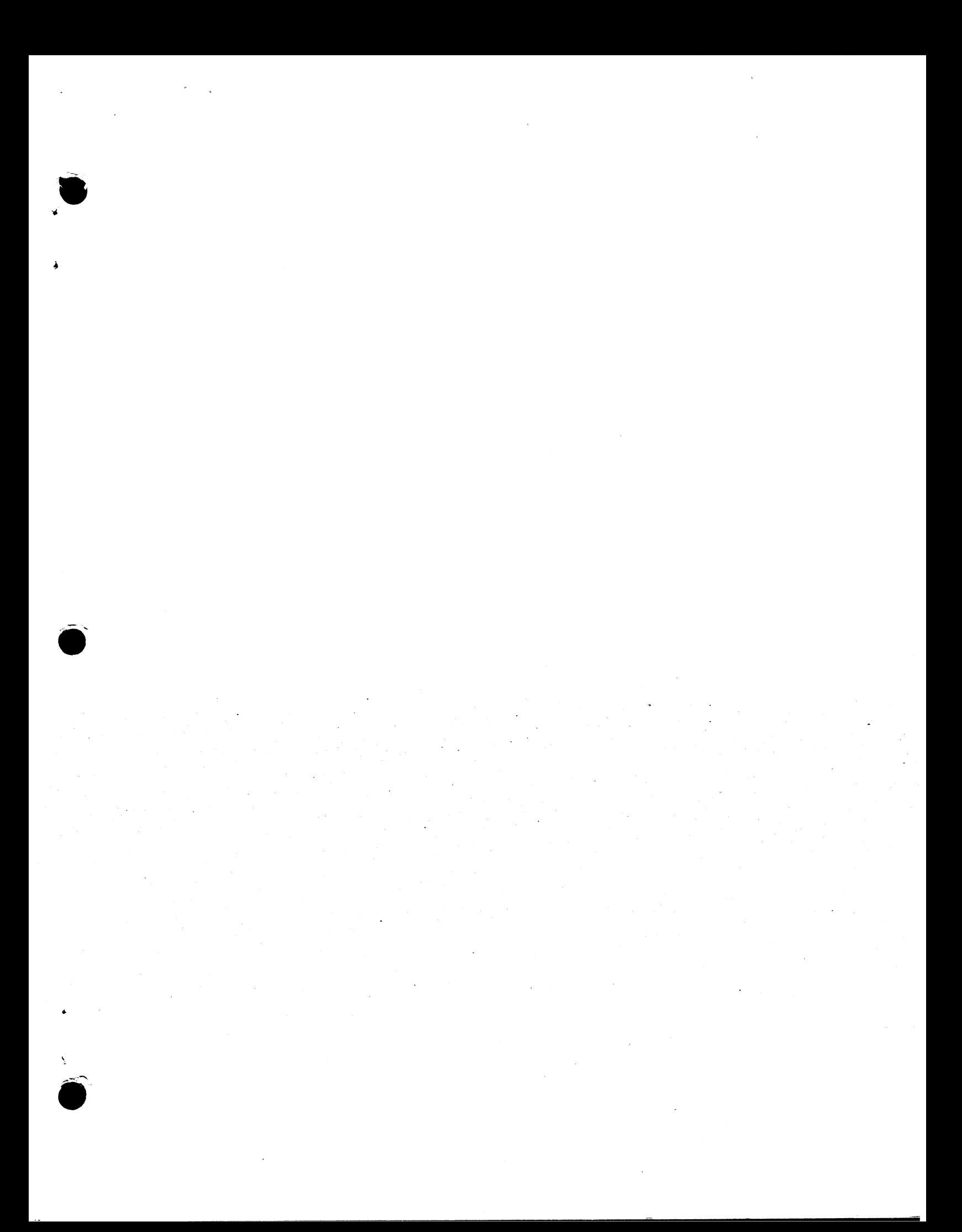

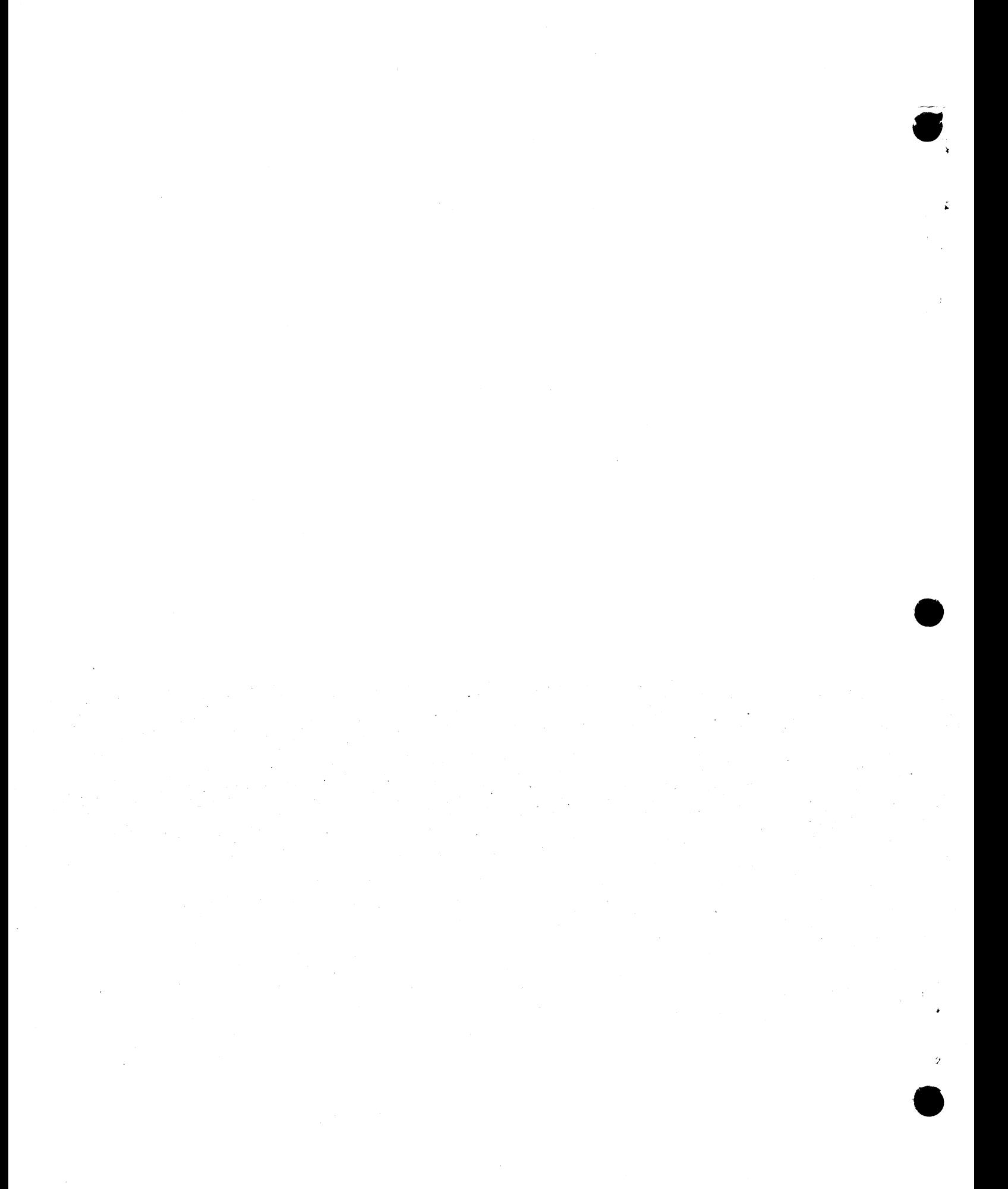